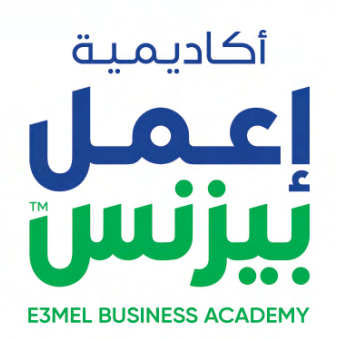

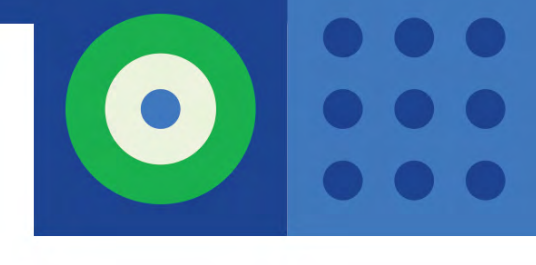

# **MASTERING EXCEL 2019**

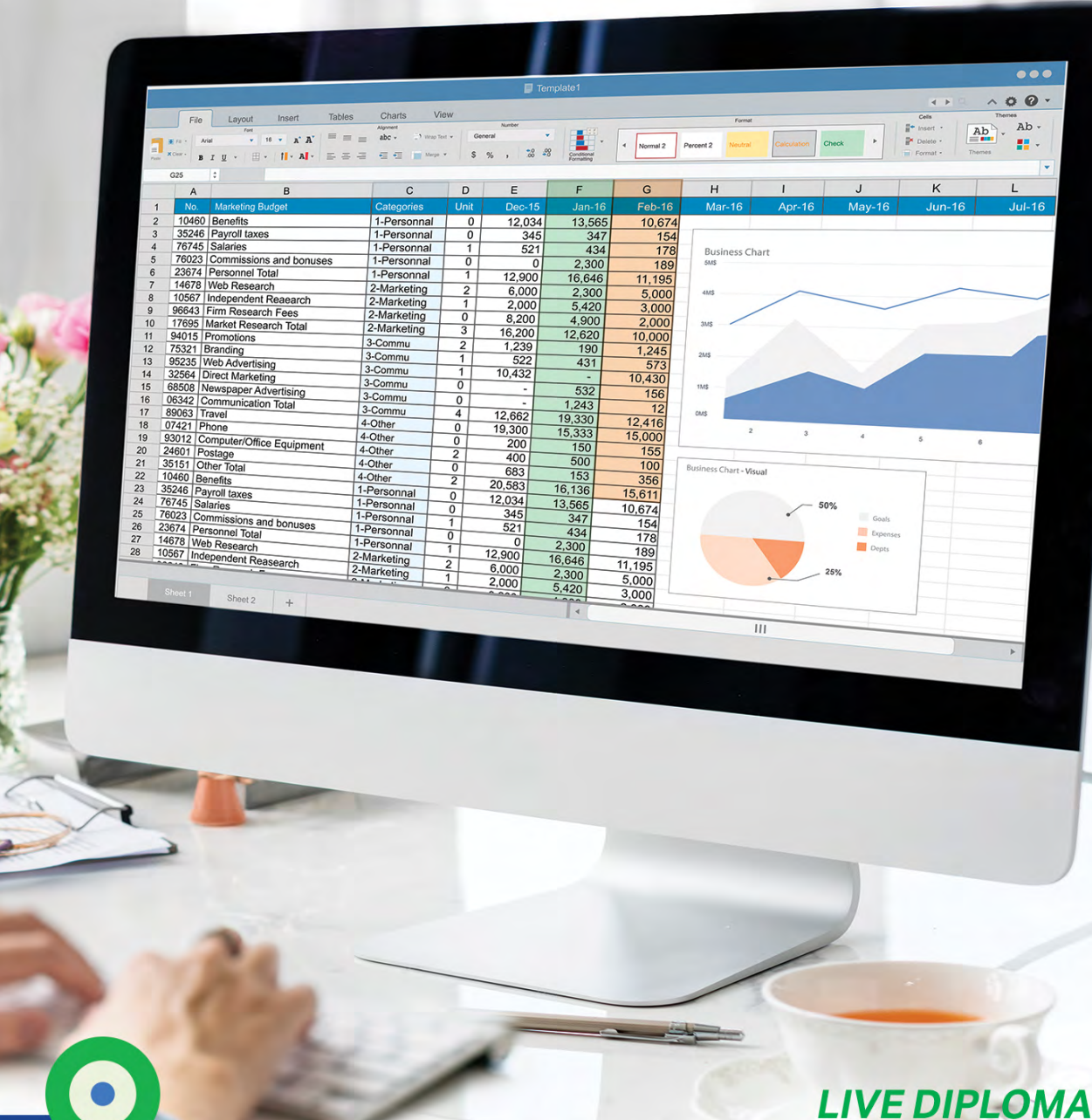

## **Mastering Excel 2019**

يعتبر برنامج اإلكسيل Excel من أكثر برامج مايكروسوفت استخدامًا، وذلك للدور الرئيسي والكبير الذي يقوم به ذلك البرنامج، فالاكسل يتم استخدامه فى العديد من المجالات والأنشطة المختلّفة والمتنوعة من قبل الماليين حول العالم في إنجاز أعمالهم من معالجة البيانات، وتحليلها.، كما يمكنك فرز بياناتك، وتصفيتها، وتنسيقها، وتخطيطها، لك ذلك في برنامج واحد وبخطوات بسيطة.

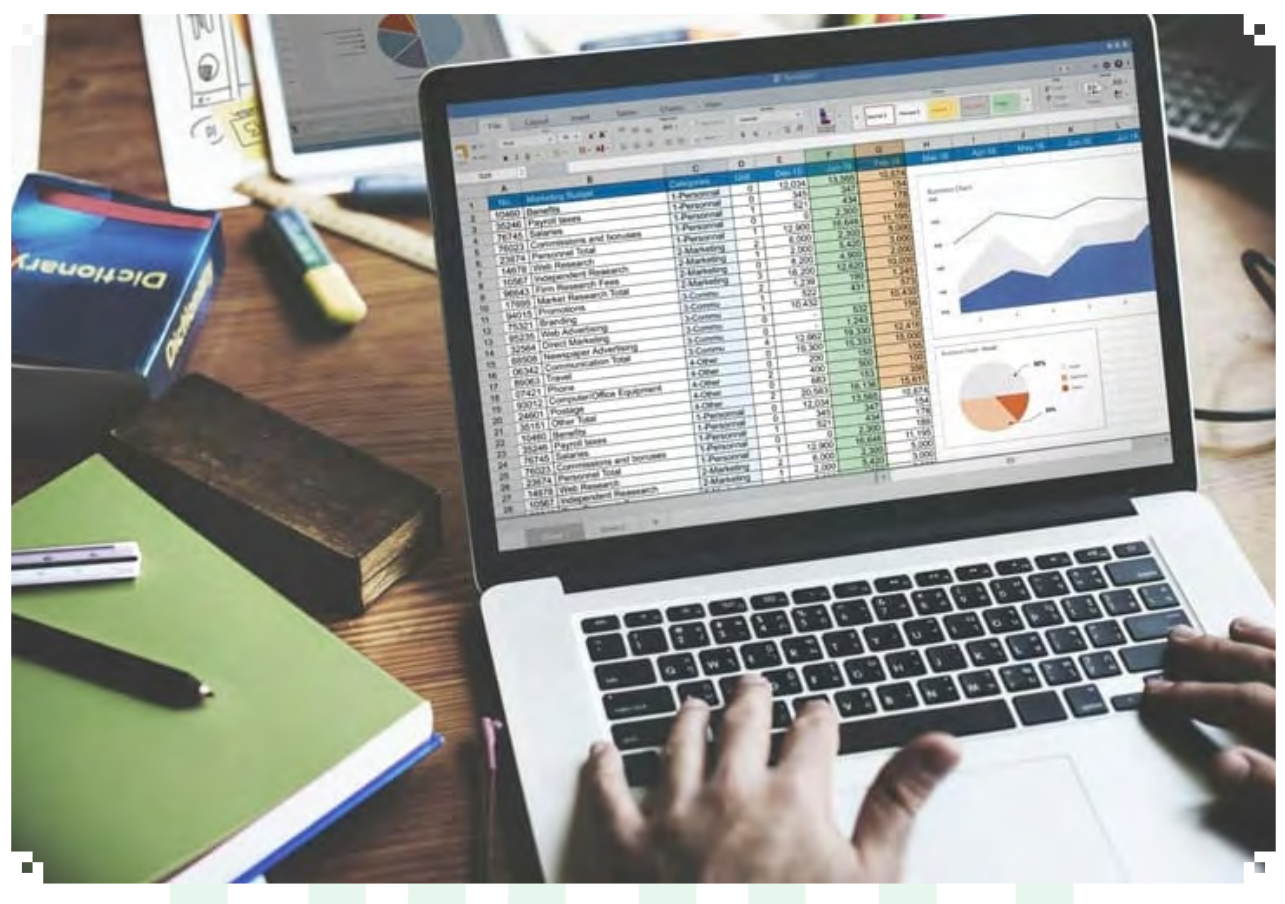

#### **الفئة المستهدفة**

هذه الحورة التدريبية مصممة للمتدربين والمحاسبين الخين يرغبون فى إتقان المميزات الأساسية والمتقدمة لبرنامج2019 Excel Microsoft

## **اسلوب الدراسة :**

أو أي تطبيقات أخرى ZOOM مع المحاضر من خالل تطبيق online live الدراسة عن طريق الحضور بشلك ويتم من خلاله التفاعل مع المحاضر بشكل مباشر صوت وصورة ومشاهدة البرامج التى يقوم بالتطبيق بين Homework - Assignments والتدريب عليها خطوة بخطوة ، وأيضاً امكانية رفع وإرسال الملفات من المتدرب للمحاضر لمراجعته وتصحيحه Task المتدربين والمحاضر والمحادثات الجماعية , وإماكنية عرض ال وذكر المالحظات

بين المتدربين وإدارة التدريب للتفاعل والتواصل app Whats باإلضافة إلى إنه يتم عمل جروب دراسي على مع إدارة التدريب بشكل مباشر وسريع في كل ما يتعلق بالدورة

باإلضافة اننا بنوفر للمتدرب المحاضرات السابقة أو التي تحتاج إلى مراجعة مرة أخرى عن طريق مشاهدة الفيديو المسجل للمحاضرة وذلك بعد انتهاء المحاضرة بـ 24 ساعة فقط

وفى نهاية الكورس يتم إرسال شهادة الحضور على االيميل

#### **نظام الدراسة :**

مدة المحاضرة : 3 ساعات عدد أيام الدراسة : يومان أو ثلاثة فى الأسبوع

**متطلبات الدراسة :**

اإلصدارات األحدث أو 7 Windows Microsoft

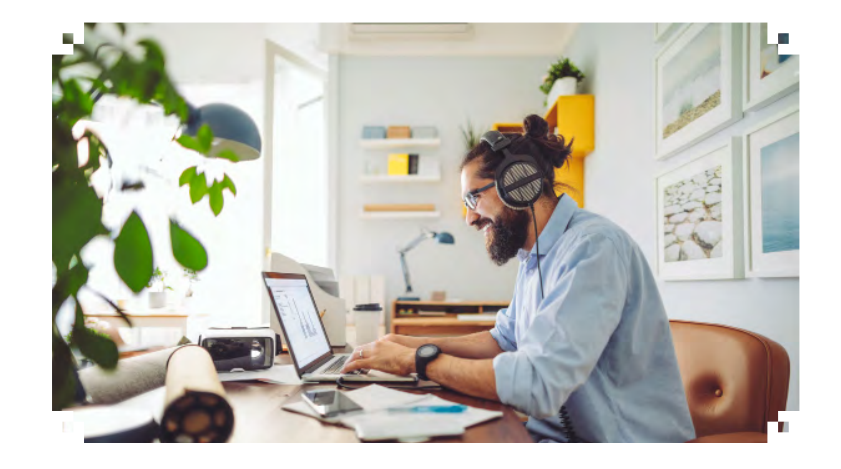

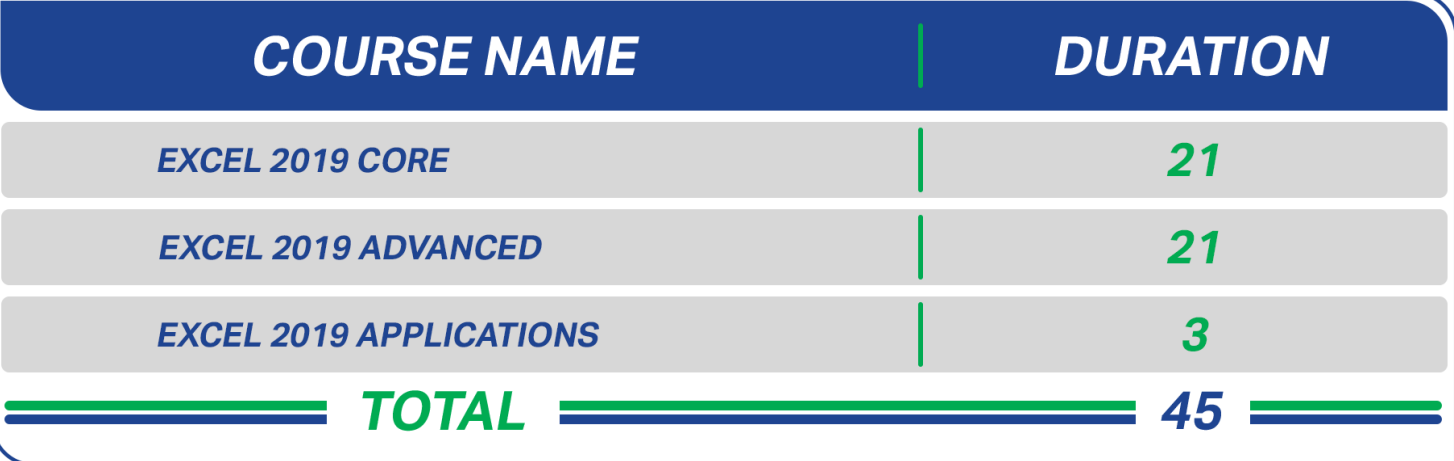

### **Excel 2019 Core Topics:**

### **Introduction & File Managemnet Basics**

- Introducing Excel 2016
- Introducing the Backstage View
- Customizing the Interface
- Managing Excel Files

#### **Working with Data**

- Identifying Data Types
- Copying & Moving Data
- Finding & Replacing Data
- Formatt gniNumbers
- Formatting Text
- Formatting Cells
- Copying & Clearing Formats
- Sorting & Filtering Data Lists
- Excel & Database Program's

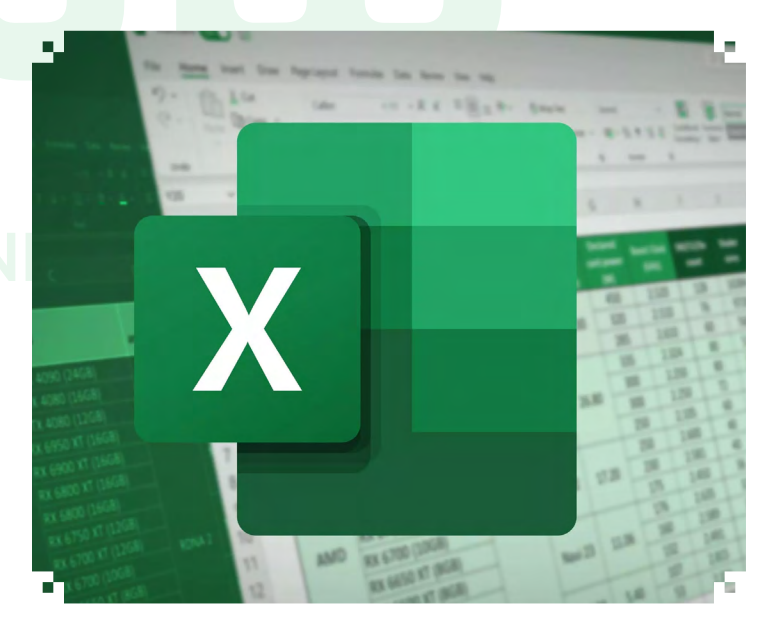

#### **Working with Functions**

- Functions Overview
- Relative & Absolute References
- 3-D References
- **Statistical Functions**
- Logical Functions
- **Text Functions**

### **Visuailzing Data**

- Creating Excel Tables
- Formattnig Excel aTbles<br>• Fditing Excel Tables
- Editing Excel Tables
- Calculating Values in Excel Tables
- Creating Charts
- **Formatting Chart Elements**
- Customizing Chart Elements
- Creating Sparklines
- Customizing Sparklines

#### **Managing Worksheets**

- Navigatnig Worksheets
- Changing the Worksheet View
- Customizing the Workspace
- Linking Data to Different Worksheets
- Inserting Hyperlinks
- Freezing Panes
- Splitting Windows
- Arranging & Hiding Windows

#### **Printing**

- Preparing Worksheets for Printing
- Previewing & Printing Data

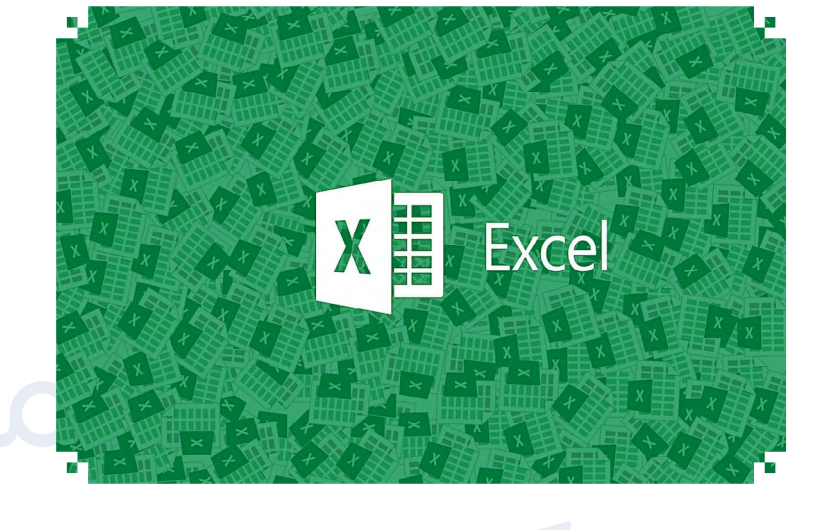

### **Excel 2019 Advanced Topics:**

#### **Advanced Formatting Techniqeus**

- Applying, Modifying & Creating Cell Styles
- Applying, customizing & saving Themes
- Working with Templates
- Unisg Conditional Formatting

#### **Working with Illustrations**

- Inserting pictures, Screenshots & Clip Art
- Iresnting mSartArt Graphics
- Formatting and Organizing Illustrations

#### **Working with Data**

- Importing and Exporting Data
- Applying Custom & Advanced Filter
- Setting Data Validation Criteria
- Using Data Forms

#### **Summarizing and Analyzing Tools**

- Displaying Data Outline & Subtotals
- Consolidating Data in Multiple Worksheets
- Design PivotTable and PivotChart
- Analyzing Inputs Using Scenario Manager & Data Tables
- Analyzing Outputs Using Goal Seek

#### **Advanced Functions and Formulas**

- Managing Named Ranges
- Using Lookup Functions
- Using Conditional Functions
- Tracing & Correcting Formula Errors

#### **Collaboration & Workgroup Skills**

- Protecting Cells, Worksheets & Workbooks
- Checking Workbooks for Compatibility, Accessibility & Personal Information
- Preventing Accidental Changes
- Inserting Digital Signatures
- Sharing Workbooks
- Tracking Changes
- Inserting Comments
- Exchanging, Comparing & Merging Files

#### **Automation and Customization**

- Working with Macros
- Designing Worksheet Forms
- Saving Custom Views
- Customizing the Workbook Properties
- Customizing the Program Interface

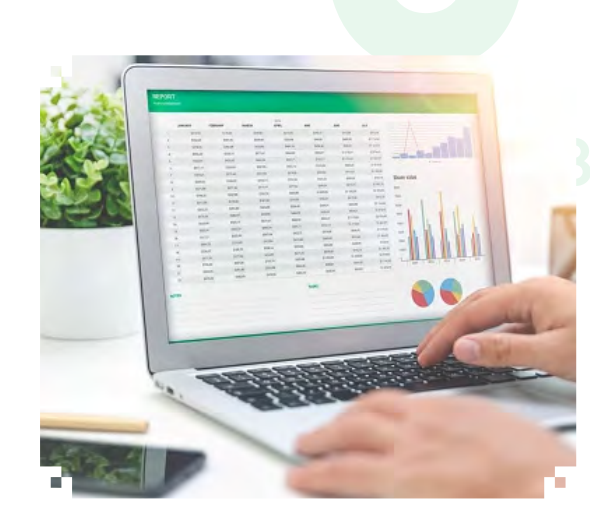

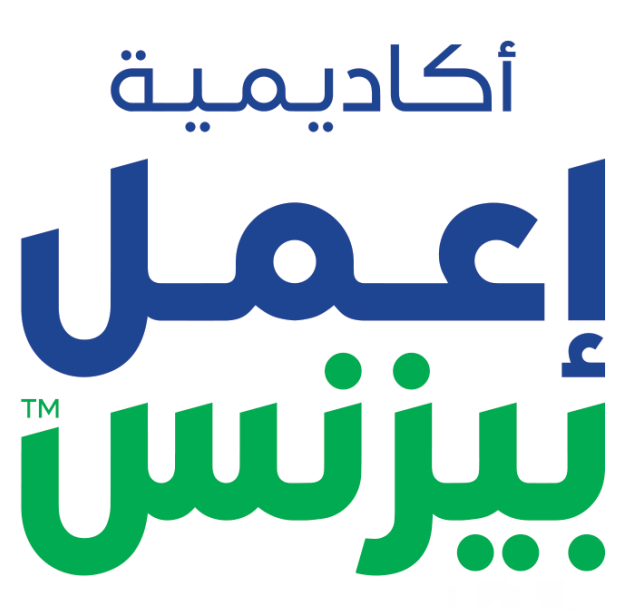

**E3MEL BUSINESS ACADEMY** 

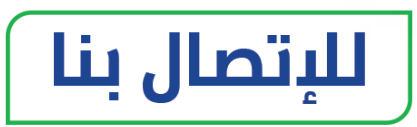

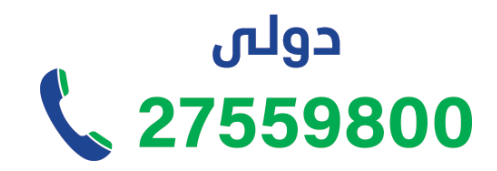

من السعودية \$920033973

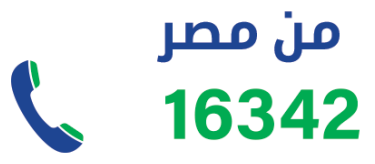

**[www.e3melbusiness.com](http://https://www.e3melbusiness.com/)**

黛

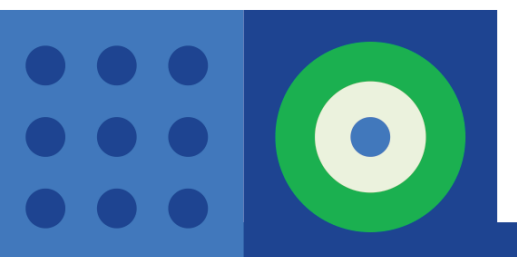